## **Advanced Task Scheduler Crack With Registration Code Download**

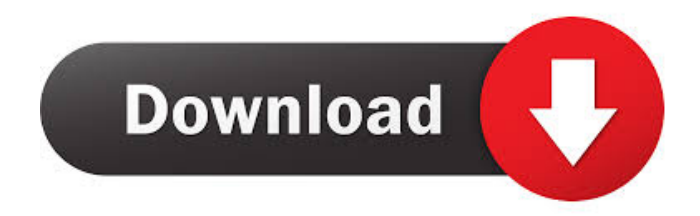

**Advanced Task Scheduler Crack + Activation Code With Keygen Free**

Advanced Task Scheduler is a piece of software that allows you to schedule tasks to be performed on your computer at specific times. Schedule tasks at ease The tool comes with a comprehensive set of supported tasks, ranging from

launching applications or opening documents to running scripts, copying files or shutting down the PC. You can define new tasks by running the integrated wizard, which enables you to name the task, to choose the action you want to be performed, along with the start and end

time or repeat frequency, and to select for which the users a task should run. New actions can also be defined by clicking on the "Add new task to the list" button on the upper side of the application's window. The application lists all of the already defined entries, and also allows you to

edit their properties or to delete them. At the same time, you can duplicate or disable tasks. Group tasks for increased efficiency In the event that you schedule a wide range of tasks and that many of them involve actions that are somehow related, you can group them into

categories, for better management. The program also allows you to view statistics on the various type of tasks that can be defined in it. Should you want to run a task immediately, provided that it is long due, the application allows you to do so. Moreover, it can also

show an execution log for the already performed tasks. You can also print the entire list of scheduled tasks directly from the application, and you can set the tool to run at system start up, thus ensuring that all of the already defined actions are performed as scheduled. An easy-to-use task scheduler

All in all, Advanced Task Scheduler is an easy-to-use application, courtesy of a simple interface and intuitive functions, which makes it suitable even for beginners. It comes with support for a multitude of actions and also provides you with a variety of management options.

Advanced Task Scheduler 5.1.9.1 Advanced Task Scheduler is a piece of software that allows you to schedule tasks to be performed on your computer at specific times. Schedule tasks at ease The tool comes with a comprehensive set of supported tasks, ranging from

launching applications or opening documents to running scripts, copying files or shutting down the PC. You can define new tasks by running the integrated wizard, which enables you to name the task, to choose the action you want to be performed, along with the start and end

## time or repeat frequency, and to select for which the users a task should run. New

**Advanced Task Scheduler Crack+ Free [Latest 2022]**

Keymacro is a flexible keybinding solution for windows operating systems that allows you to define your own keyboard shortcuts for

running an application, opening a file, launching a file, search in the web, typing a text, etc.. The goal of Keymacro is to save time and achieve greater concentration on your work. You may configure the shortcuts that you want and you can change their settings as needed at any

time. You can have as many shortcuts as you like. Keymacro also offers some handy features, such as: - Support for all the most used shortcuts, with a predefined list of most used shortcuts in different categories - The possibility to have one shortcut for opening files -

The possibility to have a shortcut for opening a folder - The possibility to associate a shortcut to an app or program to which the shortcut refers to, making it possible to perform different actions with one shortcut - A Custom Menu button that opens a list of all the shortcuts you have

defined - An easy-to-use interface that allows you to easily create and to edit shortcuts - The possibility to assign keyboard shortcuts for running an app, launching a file, opening a folder, or search in the web to different groups of applications or to different applications - A

system tray icon to see at a glance what shortcuts you have defined and what you have assigned to them - A very simple key bindings manager that can be used to create, edit, and manage your own shortcuts - A plugin system that allows you to use other applications, such as

Dictionary, or any other program that you want to use with your shortcuts - No installations needed - No professional experience required Keymacro includes a wizard that will guide you step by step through the setup process to configure and create your own shortcuts.

You can define shortcuts for any of the categories available in the program, including launch, files, folders, search in the web, etc. It is also possible to set up shortcuts for different groups of applications. Other program features include: - A system tray icon to see at a

glance what shortcuts you have defined and what you have assigned to them - A very simple key bindings manager that can be used to create, edit, and manage your own shortcuts - A plugin system that allows you to use other applications, such as Dictionary, or any other

program that you want to use with your shortcuts - The possibility to configure the behavior of the windows as needed - The possibility to define your own keyboard layouts 1d6a3396d6

**Advanced Task Scheduler Crack +**

Speed up the macOS calendar by up to 30% and get a better balance between work and play. Instantly view your upcoming schedules, manage your work and personal calendars, and sync your calendars across multiple

devices. It also automatically adjusts to your location so you can get local weather, sports scores, and traffic information. Try it today for free! Speed up the macOS calendar by up to 30% and get a better balance between work and play. Instantly view your upcoming schedules,

manage your work and personal calendars, and sync your calendars across multiple devices. It also automatically adjusts to your location so you can get local weather, sports scores, and traffic information. Try it today for free! Features:  $[$ ] 13 Stunning Colorful Calendar

Views - The calendar displays your work, family, and personal events in a colorful way that you will love. - The 10 different calendar views make it easy to see your schedule and know what's going on in your life - You can even add your school classes to the calendar to keep an eye on how your schedule will change throughout the semester **7** Create Custom Groups - Add events to the same calendar view so they group together. - Custom groups allow you to group multiple events together into one, regardless of what the events are  $\overline{?}$  Works with

iCloud and Google Calendars - Sync your events with your iCloud account, Google calendar, or any other calendar, and when you add a new event to your calendar it'll automatically be added to all of your other calendars as well **7** Works With Multiple Devices - Sync your personal

calendar to your iPhone, iPad, Mac, Android, and Windows devices. **2** Sync Between Multiple Devices - Easily manage your work and personal calendars on your iPhone, iPad, and Mac. 2 Read Messages from your iPhone, iPad, Mac, and Android Phone - Quickly

read messages that come in from your email, phone, and social networks ? Add Notes to the Calendar - Add notes to your events to help keep track of things  $[$ ] Add to Reminders - Add your events to your iCloud or Google Reminders, so you'll never forget to do something ? Add

to the Calendar with Siri - Add your event with your iPhone, iPad, or Mac with the help of Siri  $\mathbb{Z}$  Work With Multiple Calendars - Add events to multiple calendars such as your iCloud and Google calendars. **7** Read Messages From iMessage - Easily read messages that

## come in from iMessage 2 Add Note

**What's New In Advanced Task Scheduler?**

Advanced Task Scheduler is a piece of software that allows you to schedule tasks to be performed on your computer at specific times. Schedule tasks at ease The tool comes

with a comprehensive set of supported tasks, ranging from launching applications or opening documents to running scripts, copying files or shutting down the PC. You can define new tasks by running the integrated wizard, which enables you to name the task, to choose the action

you want to be performed, along with the start and end time or repeat frequency, and to select for which the users a task should run. New actions can also be defined by clicking on the "Add new task to the list" button on the upper side of the application's window. The application lists

all of the already defined entries, and also allows you to edit their properties or to delete them. At the same time, you can duplicate or disable tasks. Group tasks for increased efficiency In the event that you schedule a wide range of tasks and that many of them involve actions

that are somehow related, you can group them into categories, for better management. The program also allows you to view statistics on the various type of tasks that can be defined in it. Should you want to run a task immediately, provided that it is long due, the

application allows you to do so. Moreover, it can also show an execution log for the already performed tasks. You can also print the entire list of scheduled tasks directly from the application, and you can set the tool to run at system start up, thus ensuring that all of the already defined actions

are performed as scheduled. An easy-to-use task scheduler All in all, Advanced Task Scheduler is an easy-to-use application, courtesy of a simple interface and intuitive functions, which makes it suitable even for beginners. It comes with support for a multitude of actions and also

provides you with a variety of management options. Software downloads related to Advanced Task Scheduler Advanced Task Scheduler is a piece of software that allows you to schedule tasks to be performed on your computer at specific times. Schedule tasks at ease Advanced Task

Scheduler Description: Advanced Task Scheduler is a piece of software that allows you to schedule tasks to be performed on your computer at specific times. Advanced Task Scheduler is a piece of software that allows you to schedule tasks to be performed on your computer

## at specific times. All in one mail checker and junk mail control tool software

Advanced Task Scheduler is a piece of software that allows you to schedule tasks to be performed on your computer at specific times. Advanced Task Scheduler is a piece of software that allows you to

schedule tasks to be performed on your computer at specific times. Advanced Task Scheduler is a piece of software that allows you to schedule tasks to be performed on your computer at specific times. Advanced Task Scheduler is a piece of software that

**System Requirements For Advanced Task Scheduler:**

Operating System: Windows 7/Vista, Windows 8, Windows 10 Processor: Dual Core Memory: 2 GB RAM or more Graphics: Video adapter or graphic card with 128 MB of VRAM or more DirectX: Version 11 Hard

Drive: 300 MB free space Sound: Additional Notes: General: - All items are the property of their respective owners and are used under license from the respective owners. - This game uses the Steam overlay. - Please visit

<https://startacting.ru/?p=4774> <http://trefleassurances.fr/?p=5511> [https://oscareventshouse.uk/2022/06/07/cantennator-crack-activation-key-free](https://oscareventshouse.uk/2022/06/07/cantennator-crack-activation-key-free-download-3264bit-2022/)[download-3264bit-2022/](https://oscareventshouse.uk/2022/06/07/cantennator-crack-activation-key-free-download-3264bit-2022/) <https://madisontaxservices.com/xpo-music-crack-with-license-code-latest> <http://www.medvedy.cz/wp-content/uploads/KinTools.pdf>

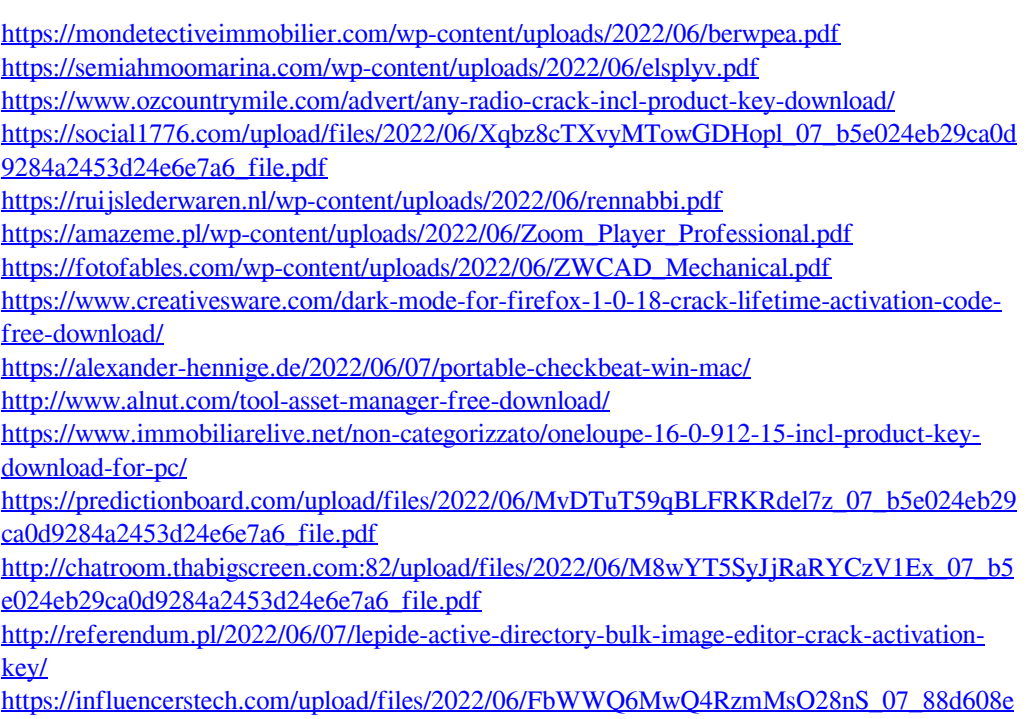

[475cc9b509b424eb2e23b5b2a\\_file.pdf](https://influencerstech.com/upload/files/2022/06/FbWWQ6MwQ4RzmMsO28nS_07_88d608e475cc9b509b424eb2e23b5b2a_file.pdf)